# **Leitfaden für Lehrende**

[CHANGE](https://www.eduvidual.at/course/view.php?id=120211) Kurs: Künstliche Intelligenz

## **Inhalte:**

- 1. Ziele und Anliegen des Kurses
- 2. Aufbau und Teile des Kurses
- 3. Handhabung der Multimedialen Inhalte
- 4. Impressum

# **1. Ziele und Anliegen des Kurses**

"Künstliche Intelligenz" (KI) ist ein Fachgebiet der Informatik. Dahinter steckt der Versuch, Computern das Wahrnehmen, Denken und Handeln beizubringen, damit sie eigenständig Probleme erkennen und lösen können.

KI-basierte Software kann darauf trainiert werden, Datenmengen nach bestimmten Kriterien zu analysieren, um etwa Regelmäßigkeiten, Wiederholungen und Ähnlichkeiten, sprich Muster, zu erkennen. Oft handelt es sich dabei um Bild-, Video- oder Tondaten, die per Kamera oder Mikrofon aufgezeichnet werden. Dieser Kurs fokussiert auf Sprachassistenzsysteme und Übersetzungs-Apps, die Mustererkennung nutzen.

### **Zielgruppen**

Der Kurs richtet sich sowohl an den Unterricht in der Primarstufe als auch Sekundarstufe 1. Schülerinnen und Schüler erleben täglich KI-Anwendungen etwa am Handy, auf Webseiten oder im Haushalt. Künstliche Intelligenz wird explizit im neuen Lehrplan zur digitalen Grundbildung der Sekundarstufe 1 thematisiert. Der Kurs will Einblicke in Bereich der KI-Anwendungen geben, aus loten was KI ist und wie sie funktioniert.

Die kindgerecht gestalteten Anregungen laden zum Erforschen, Ausprobieren, Gestalten und Reflektieren ein.

Der Grundlagenkurs wird durch erweiterte Kurse zu KI und Sprache sowie ethischen Implikationen von KI ergänzt.

# **2. Aufbau und Teile des Kurses**

Der Kurs besteht aus einem dreigliedrigen Basismodul und einem zweiteiligen Projektmodul.

**TECHNOL** 

#### **Basismodul**

Das Basismodul besteht aus den Teilbereichen:

- KI im Alltag
- Mensch und KI
- Eine KI lernt

Diese Teile sind modular aufgebaut und können auch je für sich genutzt werden.

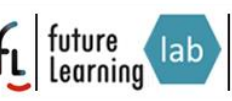

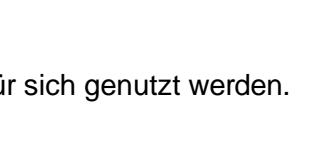

BILDUNGSGRUND Agentur für Kultur- und Medienpädagogik KO

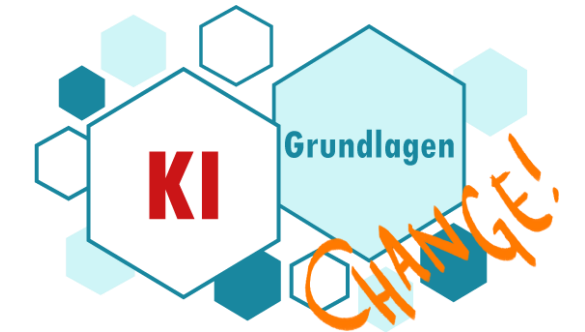

#### **Vertiefungsmodul**

Das Vertiefungsmodul ist am Beispiel ChatBOT projektorientiert strukturiert. Es besteht aus den Schritten einen BOT mit Maschine Learning zu trainieren und dieses trainierte Modell in einer Appanwendung mit der Programmierumgebung SCRATCH umzusetzen.

- Teil 1: Einen BOT trainieren
- Teil 2: Die BOT App mit Scratch

Das ist zu schwer für die Primarstufe? Sehen Sie sich den Kurs an und entdecken Sie, dass eine Umsetzung für die 3. und 4. Schulstufe spielerisch möglich ist.

## **3. Handhabung der Multimedialen Inhalte**

Die Module bestehen aus didaktischen Anregungen, Erklärvideos, Arbeitsblätter, Quiz und Plattformen für Maschine Learning und SCRATCH Programmierung.

Zu beachten ist, dass die Übungen auf Plattformen zu Maschine Learning ohne Anmeldung nur zum Erproben ohne Speichermöglichkeit genutzt werden können.

Viel Spaß mit den Kursvorlagen und gutes Gelingen!

## **4. Impressum**

CHANGE – EDUMINDsET for future <https://edumakerspace.fll.wien/change/>

Die Lernmaterialien stehen zur Förderung von Open Educational Practices (OEP) unter einer "Creative Commons Lizenz" vom Typ Namensnennung 4.0 zur Verfügung; ausgenommen sind wenige Materialien, deren davon abweichende Nutzungslizenzen bzw. Quellen entsprechend gekennzeichnet sind.

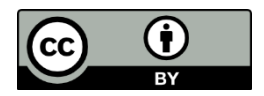

This work is licensed under the Creative Commons Attribution 4.0 International License. To view a copy of this license, visit<https://creativecommons.org/licenses/by/4.0/>

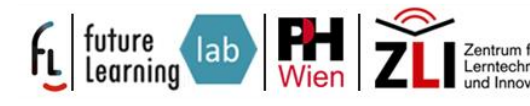

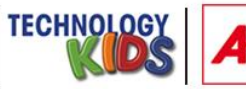

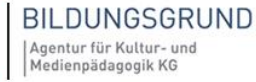